Photoshop CC 2019 Crack With Serial Number

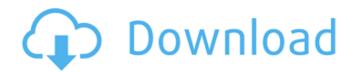

### Photoshop CC 2019 Crack + Torrent [Latest]

Open the program and click the File menu to open the Image menu, select Open. After opening the image, click Select. Click All Layers panel. Each layer is represented by a block in the All Layers panel. You can click a layer to select it and click the Layer menu. You can edit a layer by selecting it and clicking Edit. All open layers will be displayed in the Layers panel. Undo the last action Click the Command line and choose Transforms. On the command line, click in the Transform menu, choose Fixed. In the bottom of the Display options box, you will see that the Transform layer. Click the button to enable this tool in the toolbox. In the transform layer from the same toolbox as you used to make the transform layer. Click the toolbox and click the icon to a right of the Transform tool. In the Create Transform Layer to remove Select the Erase tool and click any part of the image you want to remove. In the Edit > Free Transform Tool, you can move the layers beneath it. Erase the allog box, click the File menu and select Create and Invert Layer. Click the File menu and select Create and Invert Layer. Click the File menu and select Create and Invert Layer. Click the File menu and select Create and Invert Layer. Click the File menu and select Create and Invert Layer. Click the File menu and select Create and Invert Layer. Click the File menu and select Create and Invert Layer. Click the File menu and select Create and Invert Layer. Click the File menu and select Create and Invert Layer. Click the File menu and select Create and Invert Layer. Click the File menu and select Create and Invert Layer. Click the File menu and select Create and Invert Layer. Click the File menu and select Create and Invert Layer. Click the Fool box and click the Icon Tool file box.

### Photoshop CC 2019 Crack [Updated] 2022

The chart below covers most Photoshop features on the features page on Adobe website. Scroll down further to see an interactive version of this chart. This guide covers an important application known as Photoshop and Photoshop and Photoshop Elements, a graphical image editor for professional and amateur photographers, graphic designers, web designers, Discord emoji creators and meme-makers. Photoshop is a great software, most of us don't need to tell you that. There are several variants of this software are popular and can be used for editing images and graphics. What Is Photoshop? Image manipulation software allows users to change the original photo and give it a new or modified look. Photoshop allows us to manipulate our images, changing their size, brightness, contrast, colors, positions and layers. It also allows us to draw different effects that can be added to photos like, for example blur, distortion, monochrome, or offset. All these features are available in the Photoshop website and programs. However, Photoshop Elements? Adobe Photoshop Elements? Adobe Photoshop Elements? Adobe Photoshop, but it is an alternative to the Adobe Photoshop, and make parodies. It is specially designed for people who are beginners and those who don't have much or any experience of Photoshop software. Adobe Photoshop and photos, it contains only one kind of software, this software gives you many options to edit images. Photoshop Elements is simple software, we can use it to edit our photos and then upload it to the web, social media, etc. It has a built-in file manager. Both Photoshop Elements are software is a good option for photo editing as it doesn't contain too many features. When Photoshop Elements software is a good option for photo editing as it doesn't contain too many features. When Photoshop Elements software is a good option for photo editing as it doesn't contain too many features. When Photoshop Elements software is a good option for photo editing as it doesn't contain too many features. When Photoshop Elements

# Photoshop CC 2019 (April-2022)

Q: How to get the id (pid) of a process in C? How can I get the id (PID) of a process running in Linux? I found this post but I cannot make it work. Here is what I did: int main() { char \* procname[] = {"/bin/bash", "/bin/pwd"}; int i = 0; int pid, tid; while (1) { pid = (int) fork(); if (pid == 0) { /\* child \*/ while (i

## What's New In?

AP The morning after the Titans released former starting quarterback Jake Locker, not only do they have got to be loyal to the players and not to the management," Adams said, via Rick Venturi of the Nashville Tennessean. "I do not feel we treated Jake Locker as fairly as we should have." Adams wouldn't go into detail, as it was a team meeting. But there were reports that Mularkey was unhappy with how Locker was treated, so it doesn't seem like Adams is buying the explanation. The Titans have had good success with former starters using a change-of-pace quarterback. Colin Kaepernick got them to the playoffs for four consecutive years. The way they handled Locker has to be held against them. The Tennessee Titans made a bad decision for a good reason.Q: How to display Recaptcha error message inside a div? I've got this form where I'm using recaptcha and a custom error message when I input the wrong captcha code as seen below: and the JS i used for recaptcha is as follows: \$(function(){ {// perform validation here var data = \$(this).serialize(); //Validate form data if (/\* validate captcha \*/) {

## System Requirements For Photoshop CC 2019:

Supported video cards (DX10.0 compatible): NVIDIA GeForce GTX 660/7xx/780/880 AMD Radeon R7/R9 Intel HD4000/4000M/5000/6000 System Memory: 8 GB RAM System Requirements: Windows 10(64-bit) (Optional) Interface: Internet required. Supported video cards (DX11.0 compatible): NVIDIA GeForce GTX 670/

https://www.scoutgambia.org/photoshop-2021-version-22-2-activation-code-with-keygen-for-pc/ http://ticketguatemala.com/photoshop-2021-version-22-3-1/ https://cycloneispinmop.com/photoshop-2021-version-22-4-3-keygen-only-free-x64-updated/ http://www.giffa.ru/film/photoshop-cc-2019-version-20-full-product-key-free-latest-2022/ http://tmcustomwebdesign.com/wp-content/uploads/2022/06/Adobe Photoshop CC 2015 Version 17 keygenexe Keygen For LifeTime Free.pdf https://oag.uz/photoshop-cc-2018-version-19-serial-number-and-product-key-crack-product-key-download/ https://pelisnow.com/wp-content/uploads/2022/06/Photoshop\_2022\_Version\_2311.pdf https://6v9x.com/photoshop-2021-version-22-crack-exe-file-keygen-for-lifetime-3264bit-april-2022/ https://studiblog.net/wp-content/uploads/2022/06/xildeia.pdf http://xn----8sbdbpdl8bjbfy0n.xn--p1ai/wp-content/uploads/2022/06/Photoshop\_CS5\_Crack\_Full\_Version\_Torrent\_Activation\_Code\_2022.pdf https://9escorts.com/advert/adobe-photoshop-2021-version-22-2-free-download/ https://ipayif.com/upload/files/2022/06/gjNE7R4LSfJsr2voGqG7\_30\_cf6812ac51631594d29ced71ad08de29\_file.pdf https://www.careerfirst.lk/sites/default/files/webform/cv/Photoshop-2022-Version-2311\_19.pdf http://www.ourartworld.com/wp-content/uploads/2022/06/chusett.pdf https://intrendnews.com/adobe-photoshop-cs6-patch-full-model-with-full-keygen-mac-win/ https://u-ssr.com/upload/files/2022/06/pJgvyyx7N7bnYh5m9uWU\_30\_c8ce66a7d35a5286e7f8f4e3fefe05b9\_file.pdf https://gracepluscoffee.com/wp-content/uploads/2022/06/Adobe\_Photoshop\_2022 .pdf https://loskutbox.ru/wp-content/uploads/2022/06/Adobe\_Photoshop\_CC.pdf https://johnsonproductionstudios.com/2022/06/30/adobe-photoshop-2021-version-22-1-0-free-for-pc-latest-2022/ https://jewishafrica.news/advert/adobe-photoshop-2021-version-22-4-serial-number-download-3264bit-2022/